## 4 useful extensions for Google Chrome

Read about the seventeen most useful extensions for Google Chrome. Ad blockers, video hosting add-ons, online translators, tabbed browsing, cookie clearing, and so on. One of the great things about the Google Chrome browser is that it offers a platform to install a lot of extensions and add-ons. Third-party developers have implemented them to significantly increase the functionality of the browser, improve performance and eliminate various kinds of problems and errors.

#### Google Dictionary online translator extension

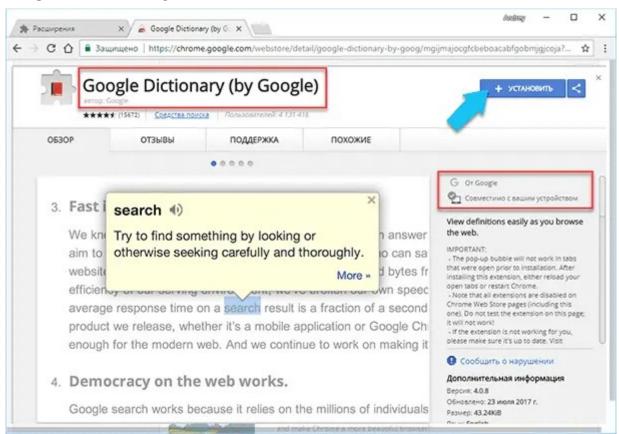

To install, you need to click on the "Customize and manage Google Chrome" button (three vertical dots) in the upper right corner of the program window, then go to the "More Tools" menu and select "Extensions".

Working with the application is more convenient because you do not need to open a new tab, download an online translator, enter a word and wait for its translation. After installing it, simply double-click on the word you need to know the translation of, and a small hint will instantly pop up. If you click on the link "More ...", you will be taken to a new window with a search for "Google" for the selected phrase.

#### **Automatically close inactive tabs "Tab Wrangler"**

There are a whole host of extensions that help manage browser clutter, but Tab Wrangler is one of the best.

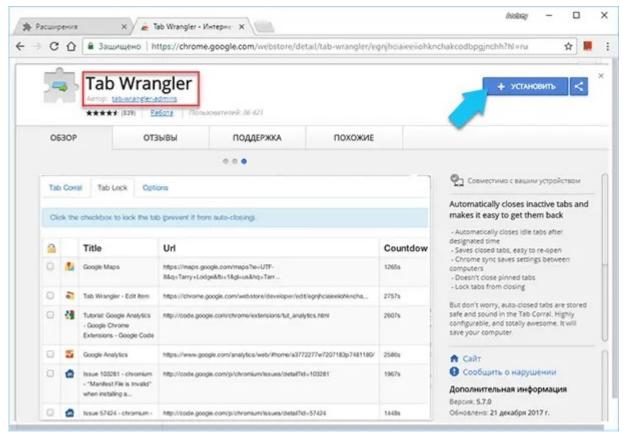

If you constantly open new tabs and forget to close the ones you already have, then this add-on is for you. Inactive tabs will close automatically, and it will also be possible to reopen those that were closed by accident. There is also the ability to synchronize settings across all your computers and devices.

### "Ghostery" will help protect your privacy

One of the most famous and highest quality anonymity protection extensions. "Ghostery" displays detailed information about all the trackers that are connected to the newly loaded website, giving you the option to view them and block all or individually.

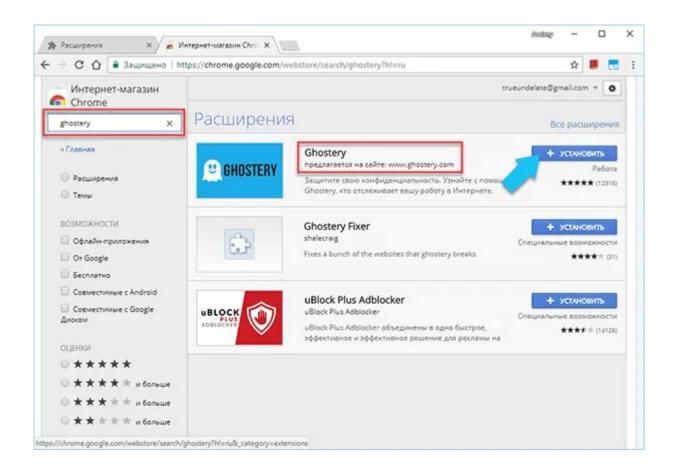

The extension monitors the side of the Internet hidden from users, there are various spies, network bugs and beacons. They are placed by advertisers, collectors of information about user behavior on the page, by the site owners themselves, and they all monitor your activity on the Internet. The developers taught the application to recognize more than 500 such trackers. And also block the execution of scripts, downloading images, objects and embedded documents that are needed only to collect confidential information about you.

# Flix Plus app for Netflix

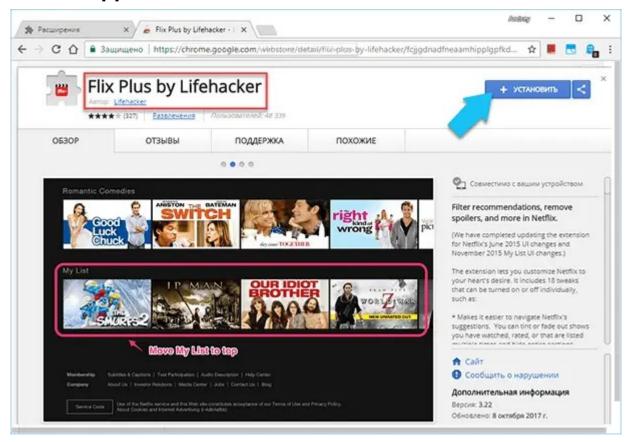

#### Google Chrome: Flix Plus

If you are one of the millions of subscribers of the web portal "Netflix", then the extension "Flix Plus" created by "Lifehacker" will be extremely useful for you. It adds a ton of different web interface tweaks: quick search links, built-in ratings, the ability to hide spoiler text, a more customizable screen, and more.